## **Use - Life and AD/D Benefits**

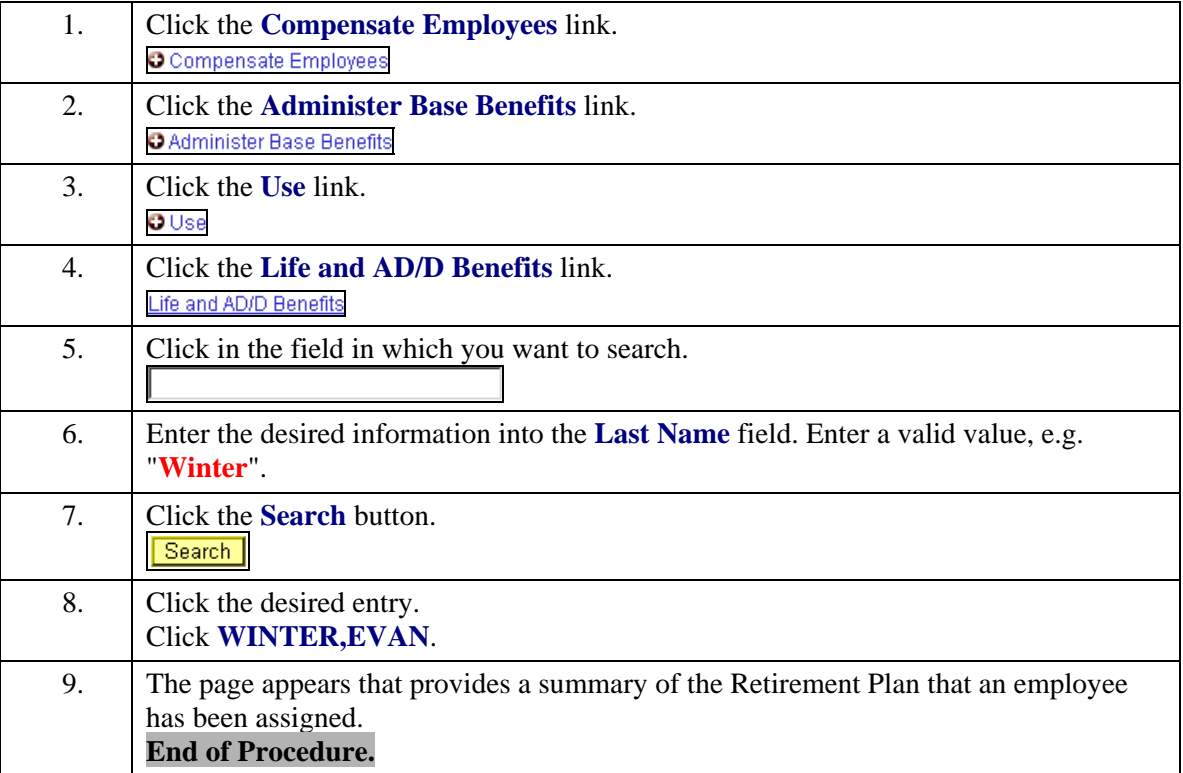